$81 - 12$ 

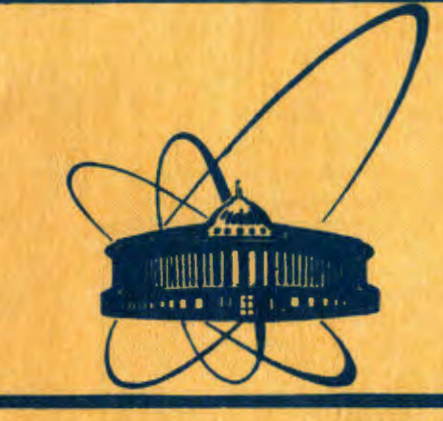

СООбЩЕНИЯ **Объединенного** *<u>UNCTHTYTA</u>* **ЯДЕРНЫХ ИССЛЕДОВАНИЙ** дубна

Экз. ЧИТ ЗАДА 81-12

 $C345c + C17A$ 

 $1336/1-81$ 

Е.П. Жидков, Р.В. Полякова, И.А. Шелаев, И.П.Юдин

ЧИСЛЕННЫЕ ЭКСПЕРИМЕНТЫ ПО МОДЕЛИРОВАНИЮ ДВУМЕРНОГО МАГНИТНОГО ПОЛЯ В СВЕРХПРОВОДЯЩЕМ ДИПОЛЕ

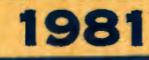

Жидков Е.П. и др.

### Численные эксперименты по моделированию двумерного магнитного поля в сверхпроводящем диполе

Исследуется точность численного моделирования сверхпроводящего диполя с прямоугольной апертурой методом отраженных токов и конечноразностным методом. Для численного расчета конечно-разностным методом использовалась система программ POISSON. Проведенные численные эксперименты позволяют сделать следующие выводы.

1) Для СП синхротронного диполя с прямоугольной апертурой возможно для В=0,5+1,8 Т создание высокооднородного (ДН/Н -1.10 магнитного поля в ~70% размеров апертуры. При этом допуски на парамет-<br>ры, ответственные за однородность поля 10<sup>-4</sup>, составляют ±0,01 мм.

2) Расчеты нелинейностей поля с помощью системы программ POISSON можно проводить с точностью 10<sup>-4</sup> для индукций В < 1,8 Т. Эта же точность характерна и для расчетов по методу отраженных токов. При<br>В = 2,6 Т точность вычислений смижается до 10<sup>-8</sup>.

3) При индукциях В -2,6 Т нелинейные эффекты проявляют себя заметным образом. В частности, относительные амплитуды третьей и пятой гармоник составляют соответственно 2,8% и 0,4% от первой.

Работа выполнена в Лаборатории вычислительной техники и автоматизации ОИЯИ.

Сообщение Объединенного института ядерных исследований. Дубна 1981

Zhidkov E.P. et al.

Numerical Experiments on Simulation of Two-Dimensional Magnetic Field in a Superconducting Dipole

A numerical simulation accuracy of a superconducting dipole with rectangular aperture is studied by the image current method and the finite-difference method. For the numerical calculations by the finite-difference method the POISSON set of programs is used. The performed numerical experiments permit to draw the following conclusions: 1) For superconducting synchrotron dipole with rectangular aperture the creation of high-homogeneous  $(M/H - 1.10<sup>-4</sup>)$  magnetic fiels in a 70% measuring aperture is possible for  $B = 0.5 \div 1.8$  T the tolerances on the responsible for field homogeneousity 10<sup>-4</sup> parameters are equal to 0.01 mm; 2) the field non-linear calculation by the POISSON program set is possible to perform for induction of 1.8 T by the accuracy 10<sup>-4</sup>. The same accuracy is characteristic for calculations by the image current method.

The calculation accuracy is reduced to  $10^{-8}$  by 2.6 T. 3) The non-linear effects manifest themselves noticeably. In particular, the amplitudes of the third and fifth harmonics are equal to 2.8% and 0.4%, respectively, from the first one.

The investigation has been performed at the Laboratory of Computing Techniques and Automation, JINR. Communication of the Joint Institute for Nuclear Research. Dubna 1981

© 1981 Объединенный виститут ядерных исследований Дубие

I. В данной работе проведено сравнение двух методов моделирования двумерного магнитного поля в сверхпроводящем (СП) диполе с прямоугольной апертурой:

I) конечно-разностного метода (система программ  $_{\text{POISSON}}$  /1,2/, и 2) метода токовых отображений<sup>/3/</sup> (программа  $_{\text{MIC2}}$ 

Целью работы является исследование возможности получения высокооднородного ( 4 в/в ~10<sup>-4</sup> ) магнитного поля, оценка точности расчетов используемыми методами, а также исследование нелинейных эффектов при полях до 2,6 Т.

Сравнение двух методов проведено на примере расчета СП магнита регулярного периода сверхпроводящего синхротрона-инжектора на I,5 ГэВ по протонам<sup>/4/</sup>. Конфигурация поперечного сечения рассматриваемого СП диполя показана на рис. І.

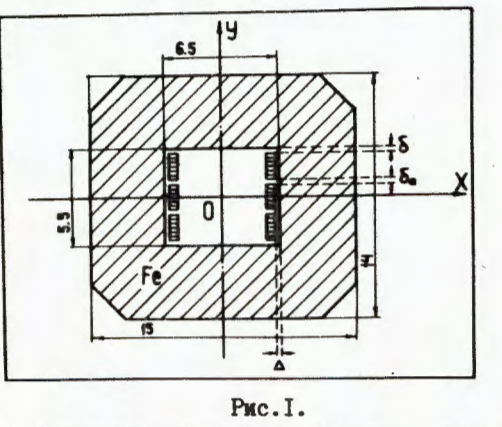

Конфигурация СП диполя. Размеры даны в [см].

OSSEQUEENTER LECT TY **ALLEPHAIX MELVI ADAMIA BUT AMOTEKA** 

#### $P9 - 81 - 12$

 $P9-81-12$ 

Железный экран рассматриваемого магнита изготовлен из стали  $Fe + 3,25$ \$Si . На рис. 2 и в табл. I для этого материала приведена зависимость магнитной проницаемости  $\mu$  , от величины магнитной индукции В для температур Т=300 К и Т=4,2 К<sup>/5/</sup>.

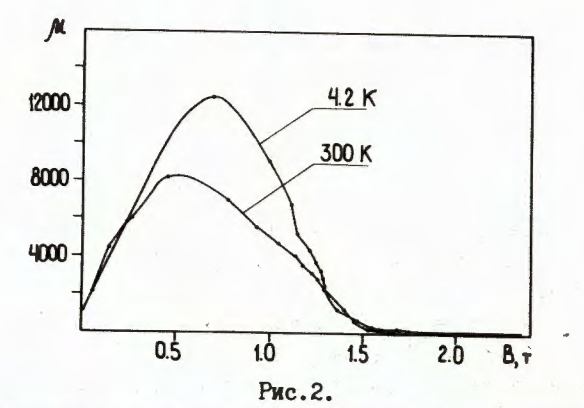

Зависимость магнитной проницаемости и от величины магнитной индукции В для температур Т=300 К и Т=4,2 К.

Расчетные формулы и методика расчетов изложены для конечноразностного метода в работе 6/, а для метода отраженных токов - в работе<sup>/3/</sup>, поэтому в дальнейшем приводятся лишь результаты численных экспериментов. Как видно из табл.2, величины неоднородностей  $C_n = B_n / B_1$ , где  $B_n$ - амплитуда  $n - 0$ й гармоники, являются почти линейными функциями величины корпусной изоляции  $\delta$  (см. рис. I). Во всяком случае, для  $\mu = \infty$ , как можно видеть из табл.2, неоднородности с создаются именно корпусной изоляцией и при  $d\rightarrow$  о ( $\delta_{o}=o$ ) все  $c_n \xrightarrow{n} 0$ . Для реального случая  $\mu = \mu$  (в)  $c_n \neq 0$ при  $\delta = \delta_{0} = 0$ в силу нелинейной зависимости  $\mu = \mu$  (в) . Однако и здесь (B < I, 8 T)  $|c_n|$  < 1, 5 - 10<sup>-4</sup>.

Поскольку корпусная изоляция б в реальном магните необходима, то неоднородности с будут присутствовать неизбежно.<br>В работе<sup>/3/</sup> была предложена методика компенсации третьей и пя-

той гармоник, создаваемых величиной  $\delta$ , с помощью дополнительной изоляционной прокладки б (см. рис. I), помещенной между 7 и 8 витками обмотки (всего в полуобмотке 24 витка), считая от центра магнита. На рис. За в приближении ризф (мис2) приведена зависимость  $c_3$  и  $c_5$  на радиусе  $r = 2,5$  см от величины  $\delta$  при  $\delta = 0,5$  мм для случаев, когда компенсирующая прокладка  $\delta$  помещена после 6-го витка ( $vI$ ), после 7-го (УП) и после 8-го (УШ). Кроме того, для

# <u>Таблица I</u>. Зависимость  $\mu = \mu$ (в) для железа Fe+3,25%Si при температурах т=4,2КИ Т=300К.

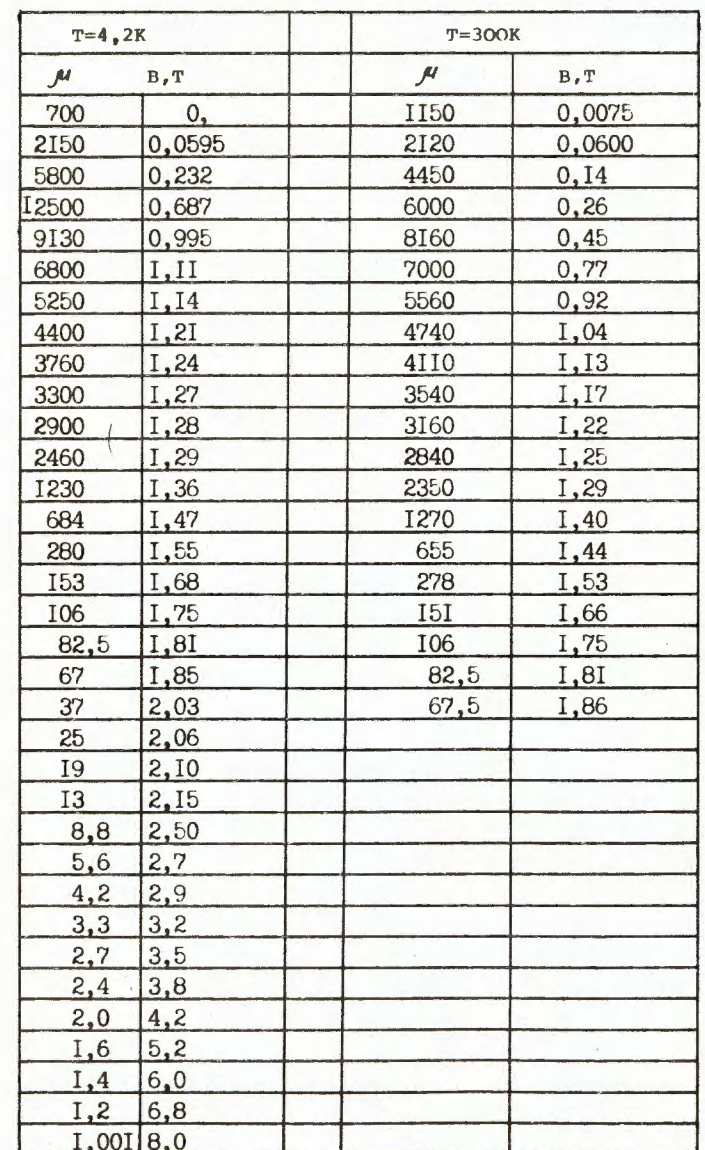

<u>Таблица 2</u>. Величины в<sub>1</sub> и с<sub>п</sub>[на радиусе  $r = 2,5$  см], рассчитанные методом отраженных токов ( MIC2 ) и с помощью системы программ POISSON . Число ампер-витков полной обмотки nI=48.500 A.

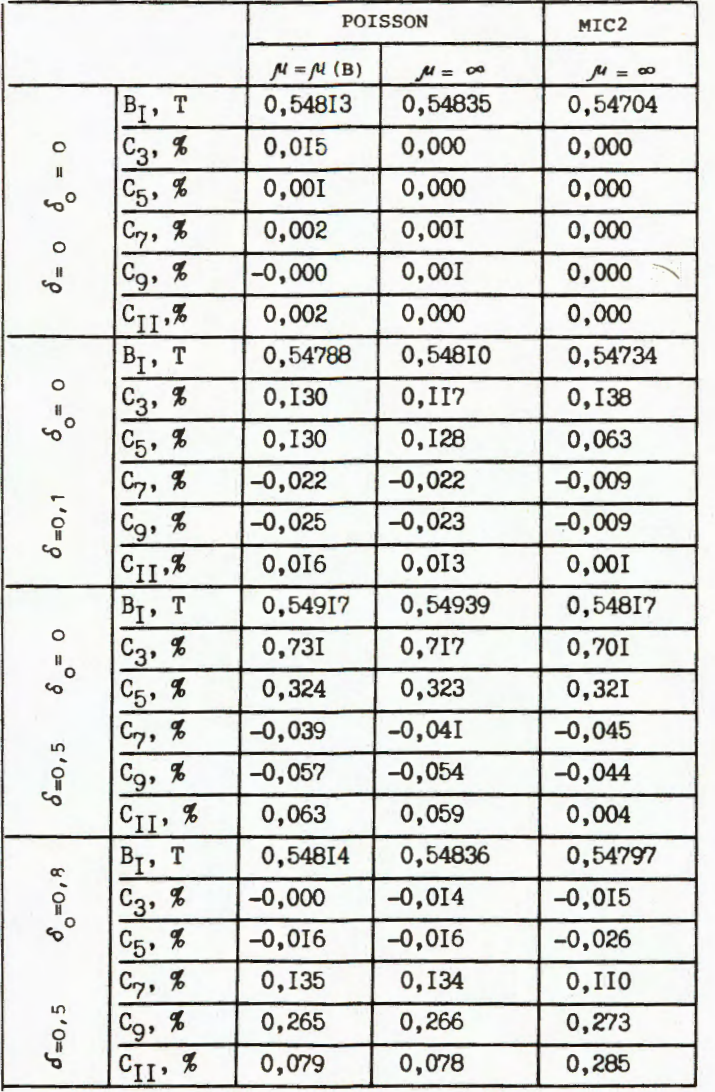

этих трех случаев на рис. За приведена линия узлов  $C_3 = C_5$  для раз-<br>личных  $\sigma$  как функция величин  $\sigma$  и  $\sigma$ , откуда видно, что помещение<br>компенсирующей прокладки  $C_6$  между 7 и 8 витками (УП) является оптимальным. При этом получение малых  $C_3$  и  $C_5$  сводится к подбору для дан-<br>ного  $d$  такого  $\delta_o$ , чтобы только  $C_3 = 0$ . При этом  $C_5$  мало, но не равно нулю.

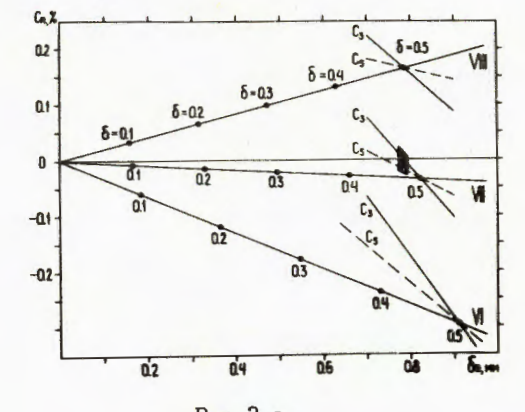

Рис.3 а

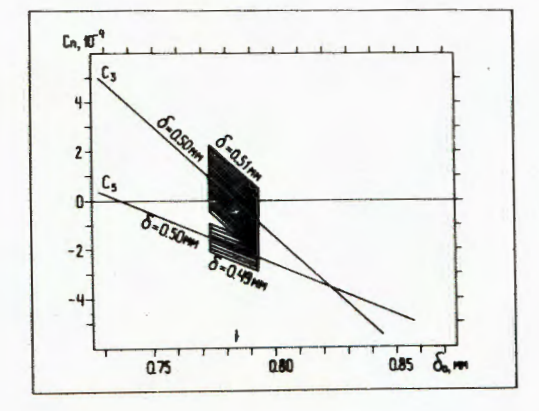

Рис.3 б Величины С<sub>3</sub> и С<sub>5</sub> на радиусе  $r = 2.5$  см как функции от  $\delta_{\circ}$  [ $\delta = 0.5$  мм]. Жирными линиями выделены допуски, равные  $\pm 0.01$  мм, на параметры  $\delta$  и  $\delta_{\circ}$ .

5

На рис. 36 для случая (УП)  $\delta = 0.5$  мм и  $\delta_{\text{o}} = 0.783$  мм приведены допуски на величины с<sub>3</sub> и с<sub>5</sub> при  $a\delta = 0.01$  мм и  $a\delta = \pm 0.01$  мм. Из этого рисунка видно, что максимальные значения  $|c_{3, \text{max}}| = 2.2 \times 10^{-4}$ ,  $a/c_{5,max}$  = 2,8  $\pi$  10<sup>-4</sup> (на радиусе  $r = 2.5$  cm).

На рис. 4 показаны ( POISSON,  $p \neq \mu(B)$ , T=4,2K ) величины суммарной неоднородности дв/в<sub>1</sub> в зависимости от х при Y=0 и  $\Delta$  B/B<sub>1</sub> от Y при x=0 для диполей с параметрами I)  $\delta$  = 0,5 мм,  $\delta_{\circ}$  = 0 и П)  $\delta$  = 0,5 мм,  $\delta_{\circ}$  = 0,8 мм (УП). Стрелкой на рис.4 обозначена граница области апертуры, внутри которой  $AB/B_1 < 1 \cdot 10^{-4}$ . Для диполя I радиус этой области  $r_1 = 0.34$  см; для диполя II  $r_{TT}$ = 1,8 см, т.е. компенсация третьей и пятой гармоник приводит к увеличению радиуса области однородности  $\Delta B/B_1 < 1 \cdot 10^{-4}$ более чем в 5 раз.

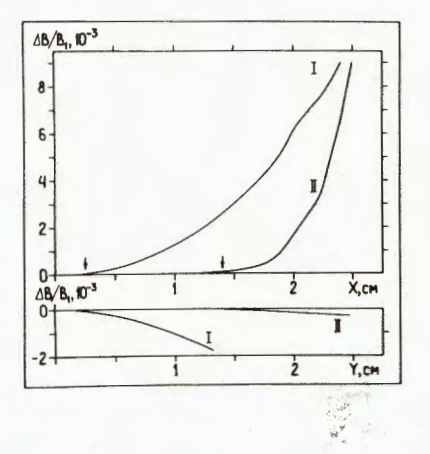

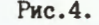

Величины  $\Delta B/B_1$  в зависимости от x при Y=0 и  $\Delta B/B_1$ от у при  $x=0$  для диполей  $x(6 = 0.5)$  мм,  $\delta_0 = 0$ ) и П (  $\delta = 0.5$  мм,  $\delta_{\delta} = 0.8$  мм после 7- го витка).

2. Для оценки точности используемых методов были проделаны следующие тесты при индукции 0,5 Т.

I) Из физических соображений расчеты с  $\delta = \delta_{\text{m}} = 0$ и  $\mu = \infty$  должны давать все  $c_{n=0}$ . Из табл.2 видно, что расчеты по программе м1C2 этому условию удовлетворяют с точностью 4.10<sup>-6</sup> для с<sub>3</sub> и лучше 5.10<sup>-8</sup> , см. работу 3/ ] , для остальных  $C_n$ [число отражений  $N_{x-c} = 16$ а по программе POISSON - лучше I-IO<sup>-0</sup> для всех с<sub>n</sub> . Из табл.2 видно также, что расчеты для  $\mu = \mu$  (B)  $(T = 4, 2K)$ приводят к увеличению  $c_3$  на  $1,5 \times 10^{-4}$ , остальные  $c_n$  увеличиваются не более, чем на  $2 \cdot 10^{-5}$ .

2) Для конечно-разностного метода в табл. 3 для диполя П ( $\delta = 0.5$  мм и  $\sigma_{0} = 0.8$  мм) приведено сравнение результатов расчетов с крупной сеткой (число элементов разбиения на I/4 диполя равно 323) и с сеткой в 2 раза мельче (число элементов разбиения на I/4 диполя равно III6). Заметим, что для ЭВМ типа с ос-6500 ОИЯИ система программ poisson допускает максимально возможное число элементов разбиения, равное II35. Из табл. З видно, что точность вычисления гармоник поля для мелкой и крупной сеток составляет примерно  $10^{-4}$ . Эта точность сохраняется при полях 0,5т+ 1,8 Т.

3) В работе 3/ было показано, что при проведении гармонического анализа магнитного поля для определения относительных амплитуд гармоник  $c_n$  с точностью лучше  $10^{-4}$  необходимо брать не менее  $N_T = 40$  точек на окружности. В настоящей работе все результаты были получены имен-HO C  $N_{\text{T}} = 40$ .

В табл.4 ( POISSON ) показано влияние радиуса, на котором определяются амплитуды  $c_n$ , на их величины. Проведенное сравнение показывает, что расчет с<sub>п</sub> на радиусах от  $r_0 = 1.5$  см до  $r_0 = 2.0$  см имеет небольшой разброс:  $10^{-6}$  для с<sub>3</sub> и ~ $10^{-4}$  для остальных с<sub>n</sub>. Увеличение разброса  $AC_n$  для меньших радиусов вызывается тем, что внутри одного элемента расчетной сетки попадает более одной точки, в которой вычисляется поле. Здесь точность определения с<sub>п</sub> в значительной мере зависит от способа пересчета значения поля из узлов сетки внутрь элемента сетки. При увеличении радиуса  $r_o$  от 2,0 см до 2,5 см наблюдаемое увеличение разброса с объясняется близостью узлов сетки, расположенных внутри токовой обмотки.

В настоящей работе на основании исследования, приведенного в табл.4, выбран оптимальный радиус  $r_0 = 1.8$  см (что составляет 2/3 размеров апертуры), на котором впоследствии проводился гармонический анализ. Результаты затем пересчитывались на радиус  $r = 2.5$  см.

Табл. 4 показывает, что учет реальной зависимости  $\mathcal{M} = \mathcal{M}$  (в)  $[r=4, 2K \t m \t T=300K]$  при малых индукциях в < I,8 т изменяет (по сравнению с  $\mu = \infty$  ) только с, (на  $I \cdot I0^{-4}$ ), не влияя на остальные гармоники.

3. Для СП диполей I и II на рис. 5 и в табл. 5 приведено поведение величин в<sub>1</sub>и с<sub>п</sub> для значений тока в одном витке СП обмотки от I=500A до I=2,5ка. Как видно из рис. 5, функция  $B_1 = B_1 (I)$ становится нелинейной, а величины  $C_n = C_n (I)$ перестают быть константами при токе в СП обмотке 1>1,8 ка , т.е. высокооднородном поле в СП диполе II будет для интервала  $B=O$ ,  $O \div 1$ ,  $B$  T. Takим образом, нелинейные эффекты начинают себя проявлять лишь тогда, когда пучок, проходящий

внутри апертуры СП диполя, будет существенно сжат. Заметим, что на рис. 5 и в табл. 5 величины с<sub>п</sub> приведены по-прежнему для  $r=2.5$  см.

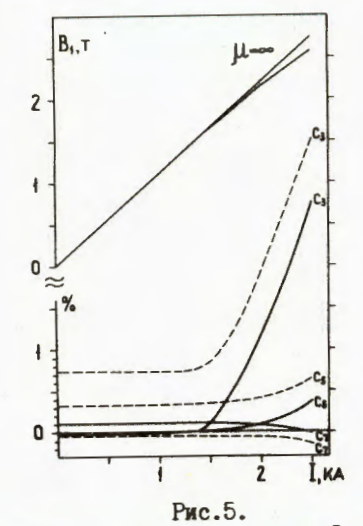

Величины в<sub>1</sub>, с<sub>3</sub>, с<sub>5</sub> и с<sub>7</sub> на [радиусе  $r = 2.5$  см] в зависимости от тока в витке СП обмотки. Сплошная линия - для диполя II, штриховая - для диполя I.

<u>Таблица 3</u>. Сравнение величин в<sub>1</sub> и  $C_n(\mathscr{C})$  [на радиусе  $r=2,5$  см],<br>вычисленных на крупной (I) и мелкой (II) сетках. СП диполь П (  $\delta = 0.5$  мм,  $\delta_{\circ} = 0.8$  мм). Число ампер-<br>витков полной обмотки  $nI = 48$  · 500 Å.

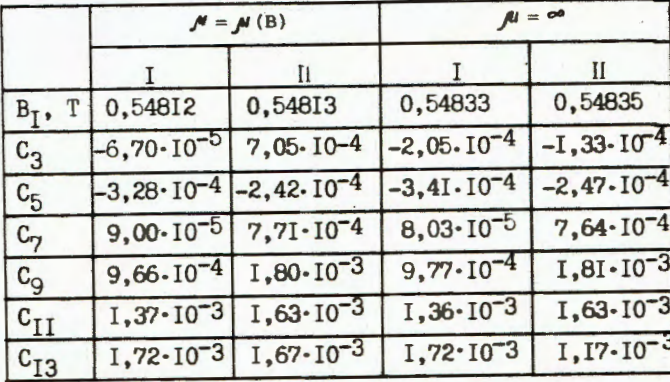

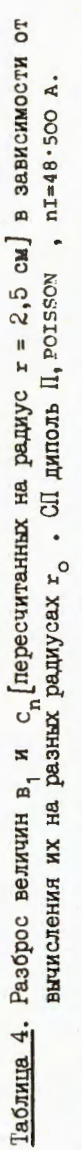

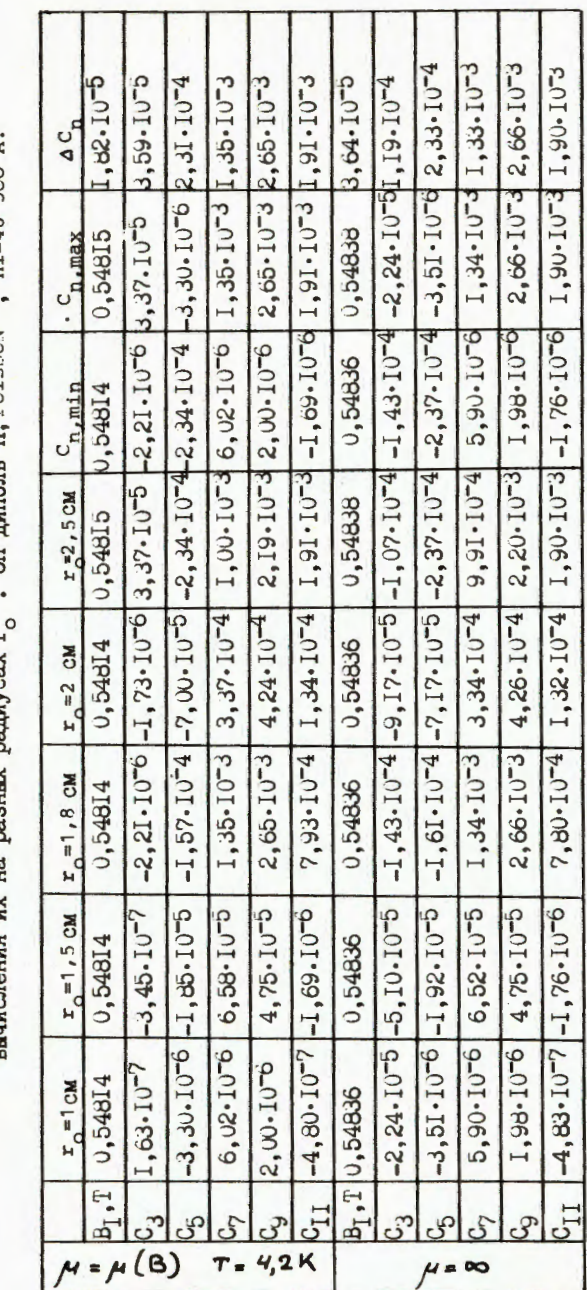

<u>Таблица 5.</u> Величины в<sub>1</sub> и с<sub>п</sub>(%) [на радиусе  $r = 2,5$  см  $\ell$  в зависимости от тока I в витке СП обмотки. POISSON,  $r_{0} = 1,8$  CM.

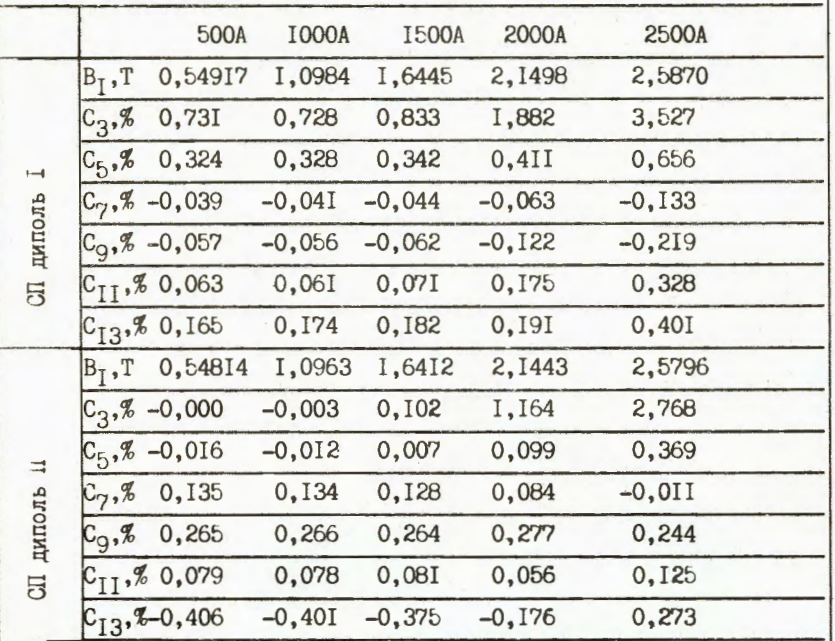

Для полученных ( POISSON ) при 1 > 1, 8 кд результатов было проведено исследование точности. В табл. 5 для СП диполя II представлены результаты, полученные при расчетах с мелкой сеткой (число элементов разбиения равно II35). В дополнение к этому для I=2,5 кА величины в, и с, вычислялись на крупной сетке (число элементов разбиения равно 323). При этом  $B_1 = 2{,}5940$  T,  $C_2 = 2{,}359\%$ ,  $C_3 = 0{,}730\%$ ,  $C_7 = -0$ , 138%,  $C_9 = 0$ , 156%,  $C_{11} = 0$ , 0134%.

Таким образом, приведенные выше результаты численных экспериментов позволяют сделать следующее заключение.

I) Для СП синхротронного диполя с прямоугольной апертурой возможно для B=0,5 + 1,8 T создание высокооднородного ( $AH/H \sim 1 \cdot 10^{-4}$ ) магнитного поля в 70% размеров апертуры. При этом допуски на параметры  $\delta$  и  $\delta$ . ответственные за однородность поля  $10^{-4}$ , таковы:  $\Delta \delta$  и  $\Delta \delta_0 = \pm 0, 0$  MM.

2) Расчеты нелинейностей поля с помощью системы программ poisson можно проводить с точностью  $10^{-4}$  для индукций в <1,8 T. Эта же точность характерна и для расчетов по методу отраженных токов. При в \* 2,6Т точность вычислений снижается до  $10^{-3}$ .

3) При индукциях  $B \approx 2.6$  Т нелинейные эффекты проявляют себя заметным образом. В частности, относительные амплитуды третьей и пятой гармоник составляют соответственно 2,8% и 0,4 % от первой.

Измеренное поле изготовленного диполя П показывает, что действительно, при в »о, 5 Т в 70 % размеров апертуры создается однородность ПОЛЯ  $4B/B=1.10^{-4}$ .

 $\mathcal{L}^{\mathcal{L}}(\mathcal{C},\mathcal{L}) = \mathcal{L}^{\mathcal{L}}(\mathcal{C},\mathcal{L}^{\mathcal{L}}) = \mathcal{L}^{\mathcal{L}}(\mathcal{C},\mathcal{L}^{\mathcal{L}}) = \mathcal{L}^{\mathcal{L}}(\mathcal{C},\mathcal{L}^{\mathcal{L}}) = \mathcal{L}^{\mathcal{L}}(\mathcal{C},\mathcal{L}^{\mathcal{L}}) = \mathcal{L}^{\mathcal{L}}(\mathcal{C},\mathcal{L}^{\mathcal{L}}) = \mathcal{L}^{\mathcal{L}}(\mathcal{C},\mathcal{L$ 

## Литература

- I. POISSON Group Programs. User's Guide, CERN, 1975.
- 2. Ворожцов С.Б., Дударева Т.Н., Полякова Р.В., Сергеева Н.В. POISSON - СИСТЕМА ПРОГРАММ ПО РАСЧЕТУ, АНАЛИЗУ И ОПТИМИЗАЦИИ магнитостатических и электростатических полей. БІ-II-I2070. ОИЯИ, Дубна, 1978.
- З. Шелаев И.А., Юдин И.П. ОИЯИ, Р9-80-333, Дубна, 1980.
- 4. Шелаев И.А., Юдин И.П. ОИЯИ, 9-12346, Дубна, 1979 г.

 $11.1$ 

 $\label{eq:2.1} \mathbb{E}\left[\left\{ \left\langle \mathbf{z} \right\rangle \right\} \right] = \mathbf{0} \left[\left\langle \mathbf{z} \right\rangle \right] = \mathbb{E}\left[\left\{ \left\langle \mathbf{z} \right\rangle \right\} \right] = \mathbb{E}\left[\left\{ \left\langle \mathbf{z} \right\rangle \right\} \right] = \mathbb{E}\left[\left\langle \mathbf{z} \right\rangle \right]$ 

- 5. Mc Inturff A. and Clauss J. , Proc. of 3rd Int. Conf. Magnet Technol., Hamburg, 1970, p. 45.
- 6. Жидков Е.П., Полякова Р.В., Шелаев И.А. ОИЯИ, РІІ-12324, Дубна, **I979.**

## Рукопись поступила в издательский отдел 8 января 1981 года.

 $\label{eq:1.1} \begin{array}{cccccccccccccc} \mathbf{1} & \mathbf{1} & \mathbf{1$ 

the company of the property of the company of

 $1 - \frac{1}{2}$  , and  $1 -$ 

人名英格兰人姓氏

**Controlled British**